### <span id="page-0-0"></span>(Średnio) zaawansowane programowanie w  $C++$  (ZPR) Wykład 15 - Uwagi końcowe

Robert Nowak

24L

# <span id="page-1-0"></span>**Standard C**++

重

#### Standard C++, język C++ jest zgodny wstecz

- $\blacktriangleright$  ISO/IEC 14882, opublikowany w 1998 (C++98)
- ▶ ISO/IEC 14882:2003, zmodyfikowany w 2003 (C++03)
- ▶ ISO/IEC 14882:2011, C++11, c++0x (III 2011), draft:N3290 <http://www.open-std.org/jtc1/sc22/wg21>
- ▶ ISO/IEC 14882:2014, C++14, c++1y (VIII 2014), draft:N3797
- $\blacktriangleright$  ISO/IEC 14882:2017, C++17, c++1z (XII 2017), draft:N4661
- ▶ ISO/IEC 14882:2020, C++20, c++2a (XII 2020), draft:N4878
- ▶ jeszcze (2024.06.09) nie ogłoszony,  $C++23$ , draft:N4950 (XII 2023) git clone<https://github.com/cplusplus/draft.git>
- $\blacktriangleright$  C++26, draft:N4981 (2024.04.16)

Boost – zbiór  $\approx$  100 bibliotek eksperymentalnych związanych ze standardem C++.

```
http://boost.org, wersja 1.85, kwiecień 2024
```
 $\Omega$ 

#### Standard Python, Python Software Fundation

3 wersje standardu (niezgodne wstecz!): Python 1 (nie używana), Python 2 (wycofana od 2020), Python 3

Definicja standardu w Python Enhancement Proposals (PEP), <http://python.org>, przykłady:

- ▶ PEP 0 definicia PEP, lista PEP (jest ich ponad 8000)
- ▶ PEP 8 styl kodowania
- ▶ PEP 20 'The Zen of Python' (przesłanie)

Beautiful is better than ugly. Explicit is better than implicit. Simple is better than complex. Complex is better than complicated. Flat is better than nested. Sparse is better than dense. Readability counts.

...

Konferencja PyCon: <http://pycon.org>

#### Standard Rust, <rust-lang.org>

obecnie stabilna wersja 1.78 (od 02.05.2024)

- $\triangleright$  codziennie nowa wersja,
- $\triangleright$  co 6 tygodni wersja beta, która następnie jest ogłaszana jako stabilna
- ▶ nie ma gwarancji zgodności

Zmiany w git: <https://github.com/rust-lang/rust>

Uzgadnianie zmian: RFC (request for comments), <https://rust-lang.github.io/rfcs> np: 0002-rfc-process.md, opisuje RFC dla Rust

#### **Dokumentacia**

Dokumentacja w kodzie zmniejsza ryzyko braku spójności

Komentarze - poprawiają czytelność kodu.

Komentarz mówi DLACZEGO, kod mówi JAK.

▶ każdy byt powinien mieć pojedynczą odpowiedzialność,

▶ dokumentacja projektowa powinna być generowana z kodu. Hierarchia komentarzy:

- 1. odpowiedzialność bibliotek, pakietów, przestrzeni nazw, katalogów
- 2. odpowiedzialność modułów (plików), klas,
- 3. odpowiedzialność metod publicznych,
- 4. niebanalne algorytmy

#### <span id="page-6-0"></span>C++11, uzupełnienie

▶ wyrażenia stałe, **constexpr**, możliwość używania w czasie kompilacji

```
▶ class Foo { //delegacja konstruktora
public:
  Foo(const std::string & s) { /* \ldots * / }
  Foo(const char* c) : Foo(std::string(c)) {} //delegacja
  /* \dots */
```
//Wskazuje, aby nie tworzyć instancji w bieżącym module external template class std::vector<Foo>;

```
▶ nazwy dla typów za pomocą using
  using MyInt = int; //typedef int MyInt
  using MyF = void (*) (int,int); //typedef void (*MyF) (int,int);
  template<class T> using Vec = std::vector<T,std::allocator<T>>;
  Vec<int> v; //std::vector<int, std::allocator<int> > v;
```
▶ operator typu wyrażenia **decltype**

```
using size_t = deck(type(sizeof(0));using nullptr_t = decltype(nullptr);
```
イロト イ押 トイチト イチャー チー

#### Standard C++14, uzupełnienie

```
//dedukcja typu zwracanego, kompilator określa, że zwracamy double
auto getValue() {
 return 1.0;
}
przydatna do redukcji modyfikacji kodu:
struct Record {
 int id; //identyfikator
 std::string name;
};
//auto find_id(...) pozwoli uniknąć modyfikacji kodu po zmianie typu
//identyfikatora w klasie Record
int find_id(const vector<Record>& records, const string& name) {
 auto it = find if(records.begin(), records.end(),
                 [\&] (const Record& r) { return r.name==name; } );
 if(it == records.end())return -1;
 return it->id;
}
                                                    オター・オスト オストー
                                                                    ミー
```
#### Standard C++14, uzupełnienie (2)

▶ **atrybut [[deprecated]]**

class [[deprecated]] Foo {};

//kompilacja kodu, który używa Foo dostarczy ostrzeżenie, np. test.cpp:4:6: warning: ''Foo is deprecated ...

- $\blacktriangleright$  literały binarne: int val = 0b10101010;
- ▶ separator przy definiowaniu ciągu cyfr (nie ma wpływu na wartość) int mask =  $0b1111'0000'1111'0000$ :
- ▶ zmienne szablonowe, np. **pi<T>** cout  $\langle \rangle$  pi $\langle \rangle$  to  $\langle \rangle$  andl; //3 cout << pi<std::string> << endl; //napis pi
- ▶ generyczne funkcje anonimowe, (użycie auto w lambda) podobne do szablonów

```
auto add = [] (auto x, auto y) { return x + y; }
```
医骨盆 医骨盆的

重

#### Standard C++17, uzupełnienie

- ▶ std::string view (referencja tylko do odczytu do części napisu)
- ▶ biblioteka do systemu plików (bazuje na Boost.Filesystem)
- $\triangleright$  usunięcie alternatywnych reprezentacji znaków specjalnych (trigraph), tzn ??= (reprezentuje #), ??/ (reprezentuje \) itp.
- $\blacktriangleright$  inicjacja (opcjonalna) dla if, switch i while

```
if( int c = get(); c != SUCCESS ) { //'c' istnieje w bloku
/* ... */
}
```
- ▶ zmienne inline
- ▶ dodany typ std::void t
- ▶ dodany typ std::byte reprezentacja bajtów, niedozwolone operacje arytmetyczne, nie jest to typ znakowy
- ▶ literały szesnastkowe do reprezentacji zmiennopozycyjnej (IEEE 754)

```
double v1 = 1.2e3 //120.0
double v2 = 0x1.2p3; //1.125*2^3 = 9.0
```
国際 あい

 $\Omega$ 

#### <span id="page-10-0"></span>Standard C++17, uzupełnienie (2)

▶ algorytmy STL mogą być wykonywane równolegle (współbieżnie lub wektorowo)

```
vector<double> v(1024);
fill( execution::unseq, v.begin(), v.end(), 1.0 );
for_each( execution::unseq, v.begin(), v.end(),
         [](double& d) { return sin(d) + 2.0*cos(d); });
```
- ▶ std::execution::sequenced policy
- ▶ std::execution::parallel policy można używać wielu wątków
- ▶ std::execution::unsequenced\_policy można stosować operacje wektorowe
- ▶ std::execution::parallel unsequenced policy

マター・マニュー エー

#### Standard  $C_{++}$ 20, uzupełnienie

operator  $\leq>>$ , porównanie trójstronne (three-way comparison)

$$
(a < = > b) \begin{cases} < 0 & \text{ježeli a} < b \\ == 0 & \text{ježeli a} == b \\ > 0 & \text{ježeli a} > b \end{cases}
$$

podobnie jak strcmp w 'C'

```
std::strong ordering::equal
std::strong_ordering::less
std::strong_ordering::greater
std::strong_ordering::unordered
```
Dostarczone dla:

- ▶ typów liczbowych (całkowite, zmiennopozycyjne)
- ▶ wskaźników (arytmetyka adresowa)
- ▶ tablic (napisów)
- ▶ możliwość dostarczanie dla typów użytkown[ika](#page-10-0)

 $\Omega$ 

#### Standard C++20, uzupełnienie (2)

▶ nowa postać petli for dla zakresu, for (init; decl : expr)

```
vector<Foo> vec:
for(int i = 0; Foo f : vec) {
 bar(f, i);
 ++i;
}
```
▶ napisy jako parametry szablonów (podobnie jak liczby całkowite, napis nie jest typem)

```
Foo<"foobar"> f;
```
C++20 dostępny w następujących narzędziach:

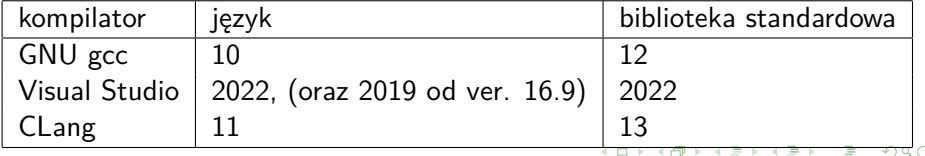

#### <span id="page-13-0"></span>SWEBOK

IEEE Computer Society, Guide to the Software Engineering Body of Knowledge [https://www.computer.org/education/bodies-of-knowledge/](https://www.computer.org/education/bodies-of-knowledge/software-engineering/v3) [software-engineering/v3](https://www.computer.org/education/bodies-of-knowledge/software-engineering/v3)

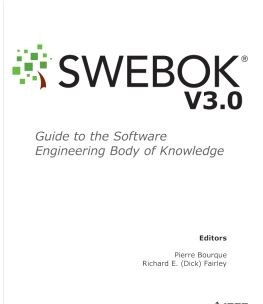

**◆IEEE** IEEE@computer society

- ▶ zarządzanie wymaganiami,
- ▶ projektowanie i implementacja oprogramowania,
- $\blacktriangleright$  testowanie,
- $\blacktriangleright$  dostarczanie, konfiguracja, pielęgnacja,
- ▶ zarządzanie jakością,
- ▶ zarządzanie zespołem.

#### <span id="page-14-0"></span>Podsumowanie

## **KISS** (Keep it simple software) **BUZI** (bez udziwnień zbędnych idioto)

# **Dziękuję**

**[\(Średnio\) zaawansowane programowanie w C](#page-0-0)**++ **(ZPR) 15/15**